## **Nachträgliche provisorische Zuweisungen aufgrund der 50 km Regelung - Schuljahr 2022/23**

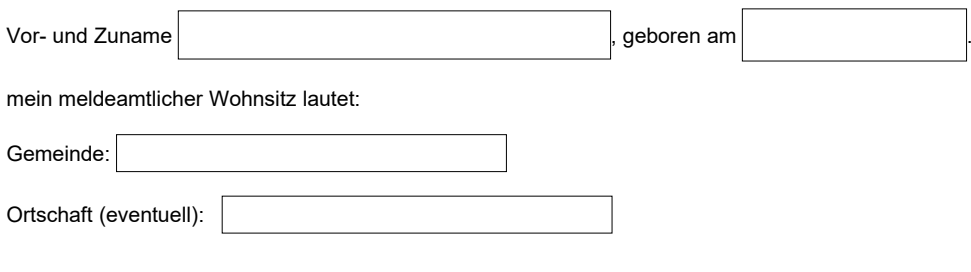

ich habe eine provisorische Zuweisung für folgende Schuldirektion/Sprengel bekommen:

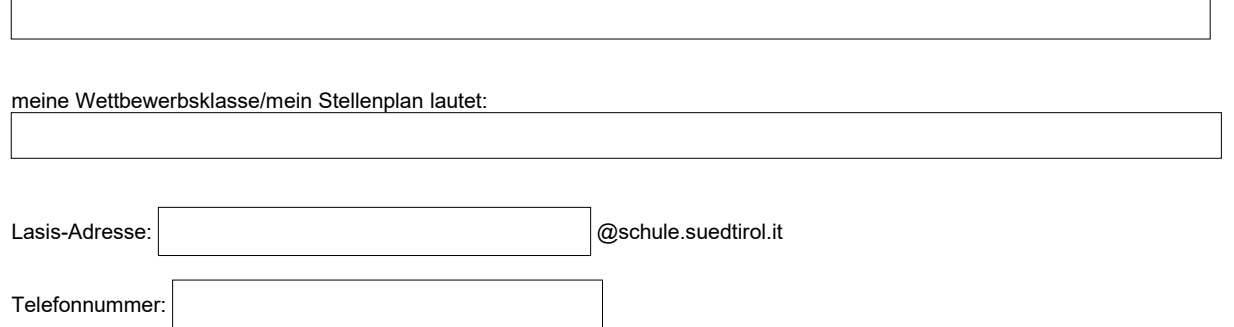

Da ich eine Stelle zugewiesen bekommen habe, die mehr als 50 km von meinem Wohnort entfernt liegt, stelle ich hiermit den Antrag um Abänderung meiner Zuweisung, damit mir eine nähere Schuldirektion zugewiesen wird.

Ich verzichte auf die nachträgliche provisorische Zuweisung aus Kontinuitätsgründen (Bestätigung des Dienstsitzes des laufenden Schuljahres 2021/22), die von Amts wegen zugeteilt wird und nehme bei der provisorischen Zuweisung **nur** aufgrund der 50-km-Regelung teil.

Ja

Nein

Somit ist das die Reihenfolge der gewünschten Schuldirektion/Sprengel ist Folgende:

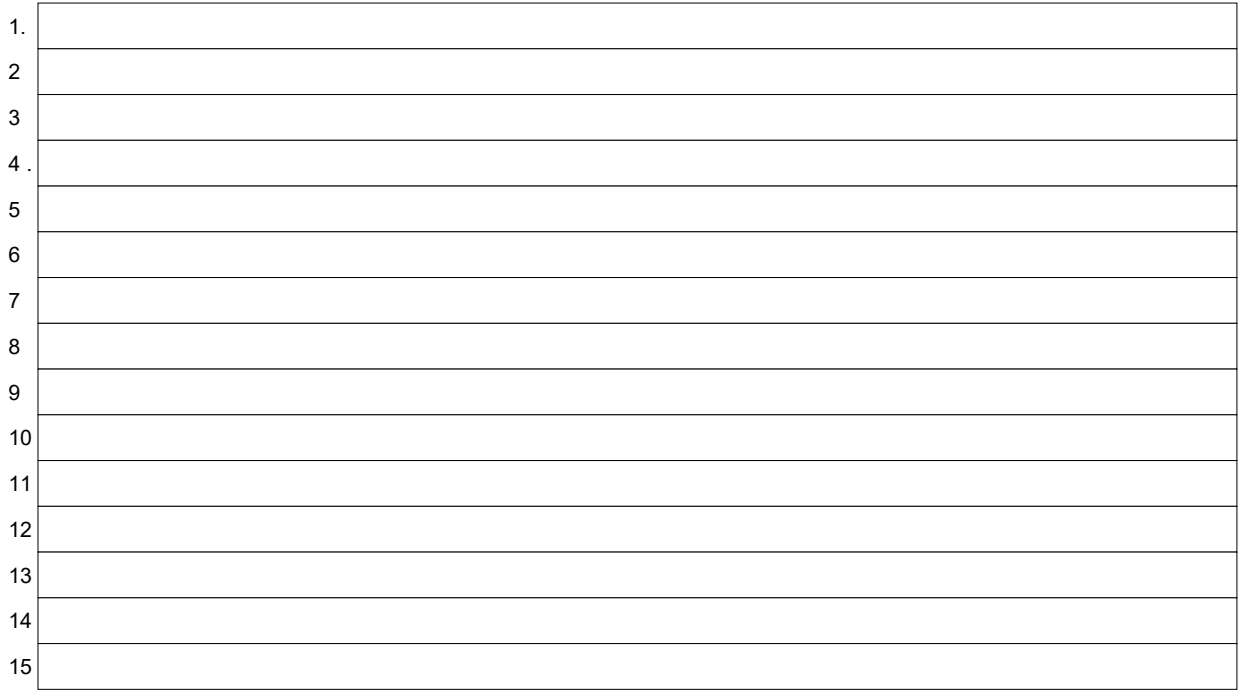

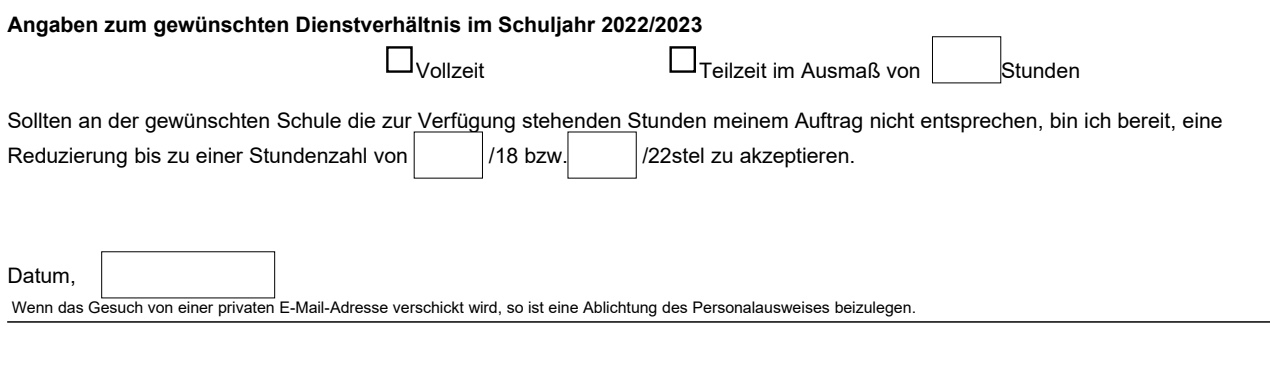